GiggleType Полная версия With Serial Key Скачать 2022

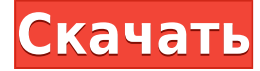

## **GiggleType Crack With License Code Download For Windows**

GiggleType — это простое в использовании приложение для преобразования текста в речь (TTS), которое поддерживает как MMS, так и обмен мгновенными сообщениями (IM). Базовое меню настройки включает в себя все необходимые опции, которые могут понадобиться любому пользователю. Все, что вам нужно сделать, это указать клиента и микрофон и подождать несколько секунд, пока он не будет преобразован в текст в речь. Приложение поддерживает несколько пользователей одновременно. Тем не менее, также возможно написать свой текст оптом. Плюсы: GiggleType имеет простую структуру. Интерфейс также достаточно прост даже для начинающих пользователей. Все необходимые опции описаны доступным языком. Минусы: Поскольку TTS — довольно сложная задача, приложение работает относительно медленно. Однако можно увеличить его скорость, настроив дополнительные параметры. Технология сканирования и QR-кода Это приложение может использоваться вашими контактами в групповом чате и коллегами для обмена своим контентом в виде аудио. Однако вы также можете использовать технологию сканирования и QR-кода для преобразования фотографии в аудиофайл. Эта опция может помочь вам отправить фотографии или другой визуальный контент своим друзьям и коллегам. Программа может использовать его практически для всех ваших потребностей в чате. Однако процесс преобразования можно ускорить, настроив приложение. Другие особенности Дополнительные функции включают возможность конвертировать видео в аудиофайл. Вы можете выбирать между различными исходными файлами, включая MP4, MP3, WMA и AVI, а также выбирать папку назначения. Вы также можете выбрать характеристики вашего файла, такие как битрейт и частота дискретизации. Вы также можете изменить формат кодировки по умолчанию и выбрать между автоматическим и ручным преобразованием. Это приложение также предоставляет вам возможность выбрать «качество по умолчанию» и установить значения качества для различных входных форматов. Другие функции включают в себя возможность сохранить конвертированный файл в любом формате, таком как MP3, AVI, WAV, FLAC или MP4, возможность выбрать желаемую частоту кадров, а также прослушать файл, конвертировав его в любой другой формат. формат. Если вам не нравится качество конвертации по умолчанию в приложении, вы всегда можете воспользоваться опциями для выбора желаемого качества файла. Приложения TTS довольно распространены в Интернете в настоящее время. Однако многие программные приложения TTS не являются бесплатными. Если вам нужно приложение TTS, которое

## **GiggleType Crack License Key PC/Windows**

- Преобразование текста в речь - Добавляет смешной и оскорбительный контент - Настроить параметры голоса - Совместимость с популярными программами обмена мгновенными сообщениями CuteTalk — это простая и удобная в использовании программа, которая позволяет вам печатать сообщения и преобразовывать их в аудио для преобразования текста в речь (TTS). Это позволяет другим слышать ваше сообщение без вашего участия. Требования На вашем компьютере должна быть установлена Java. Простой пользовательский интерфейс CuteTalk отображает довольно простой макет с выделенной текстовой областью и кнопкой микрофона. Он включает в себя удобную функцию проверки микрофона, поэтому вам не нужно беспокоиться о том, чтобы инициировать чужое устройство при публикации сообщений в приложениях чата. Забавные особенности Помимо использования этого приложения в качестве стандартного механизма TTS, который также может воспроизводить ваши сообщения в приложениях чата, вы можете выбрать дополнительные функции, которые добавляют забавные повороты к вашему контенту. Например, опция розыгрыша позволяет вам время от времени вставлять звуковой эффект, а функция Cuteomatic предлагает вам способ включить оскорбительный контент в ваш текст. Вы можете получить доступ к дополнительному окну произношения, которое может помочь вам дополнительно персонализировать приложение, чтобы оно могло читать ваши текстовые сообщения как можно более правильно. Удобные параметры настройки голоса Вы можете выбрать один из пяти вариантов голоса по умолчанию, которые включают голоса Дэвида и Зиры от Microsoft и могут быть настроены с использованием нескольких параметров голоса, таких как громкость и скорость. Кроме того, вы можете получить доступ к окну «Произношение», которое предназначено для дальнейшей персонализации вывода звука. Используя фонемы или измененные буквы, вы можете выбрать слово и вручную определить его произношение, а также его скорость. В заключение, если вам нужно приложение TTS, которое также может воспроизводить ваши сообщения в программном обеспечении VoIP, вы можете положиться на CuteTalk. Описание: - Легко конвертировать текст в речь - Забавный контент и настраиваемые параметры голоса CuteTalk Professional — это простая и удобная в использовании программа, которая позволяет вам набирать сообщения и преобразовывать их в аудио для преобразования текста в речь (TTS). Это позволяет другим слышать ваше сообщение без вашего участия. Требования На вашем компьютере должна быть установлена Java. Простой пользовательский интерфейс CuteTalk Professional отображает довольно простой макет с выделенной текстовой областью и кнопкой микрофона. Он включает в себя удобную функцию проверки микрофона, поэтому вам не нужно беспокоиться о том, чтобы инициировать чужое устройство при публикации сообщений в приложениях чата. Являюсь 1eaed4ebc0

## **GiggleType Crack +**

Настройте свой голос на новый, индивидуальный профиль настройки. GiggleType по умолчанию интерфейс имеет упрощенный внешний вид. А графический пользовательский интерфейс предоставляет множество пользовательские настройки, которые вы можете установить для изменения аудио выход. Системные Требования: Windows 2000, Windows 2000 SP2, Windows XP, Windows XP SP2, Windows Vista или Windows Виста SP1 Скачать GiggleType: 1. Окна 2. Мак ОС Х Скачать GiggleType: 3. Загрузчик YouTube (ссылка на Mediafire) Описание видео: Если вы часто разговариваете со своими друзьями в Интернете с помощью приложений VoIP, вы, вероятно, знаете, что вам нужен микрофон, чтобы они вас правильно слышали. Если у вас его нет, вы всегда можете написать в специально отведенном поле, так как многие программы также поддерживают функции обмена мгновенными сообщениями. Однако также можно использовать специализированное программное обеспечение, такое как GiggleType, для преобразования вашего сообщения в текстовый звук (TTS), чтобы другие могли слышать его без необходимости использования микрофона. Простой пользовательский интерфейс Эта программа поставляется с минималистичным макетом, который позволяет вам набирать текст прямо в главном окне и мгновенно преобразовывать его в TTS. Вы можете выбирать между стандартным голосовым движком для чтения вашего текста или другими, которые превращают вашу запись в забавные сообщения. Приложение предоставляет вам дополнительные меню конфигурации, которые позволяют настроить параметры воспроизведения и голоса. Забавные особенности Помимо использования этого приложения в качестве стандартного механизма TTS, который также может воспроизводить ваши сообщения в приложениях чата, вы можете выбрать дополнительные функции, которые добавляют забавные повороты к вашему контенту. Например, опция Cow удлиняет ваши слова, время от времени добавляя пару «о», а Cussomatic помогает добавлять в текст ненормативную лексику или вообще оскорбительный контент. Вы можете получить доступ к дополнительному окну «Произношение», которое может помочь вам дополнительно персонализировать приложение, чтобы оно могло читать ваши текстовые сообщения как можно более правильно.Вы можете выбрать слово и вручную определить его произношение, используя несколько методов, включая фонемы и замены слов. Удобные параметры настройки голоса GiggleType позволяет выбирать между двумя вариантами голоса по умолчанию, Microsoft David Desktop или Microsoft Zira Desktop, а также настраивать определенные параметры, связанные со скоростью и громкостью воспроизведения. В заключение, если вам нужно приложение TTS, которое также может воспроизводить ваши сообщения в программном обеспечении VoIP

#### **What's New In GiggleType?**

Чтобы помочь вам преобразовать записанный аудиофайл в другой формат, достаточно нескольких кликов. Поддерживает множество популярных аудиоформатов, таких как .wav, .mp3, .m4a, .ogg, .aac. Предоставляет опции для преобразования аудиофайлов в различные другие файлы, такие как CD/DVD,

аудиокниги, WAV, AVI, MP3, M4A, MP4, AAC, FLAC, OGG, CUE, IMY и т. д. Видео: GiggleType — это бесплатный инструмент, который позволяет преобразовывать любой формат аудиофайла в текст. Он предоставляет различные параметры для персонализации процесса преобразования, такие как выбор языка, на котором будет прочитан аудиофайл, и голоса, используемого для его выполнения. Если вы часто разговариваете со своими друзьями в Интернете с помощью приложений VoIP, вы, вероятно, знаете, что вам нужен микрофон, чтобы они вас правильно слышали. Если у вас его нет, вы всегда можете написать в специально отведенном поле, так как многие программы также поддерживают функции обмена мгновенными сообщениями. Однако также можно использовать специализированное программное обеспечение, такое как GiggleType, для преобразования вашего сообщения в текстовый звук (TTS), чтобы другие могли слышать его без необходимости использования микрофона. Простой пользовательский интерфейс Эта программа поставляется с минималистичным макетом, который позволяет вам набирать текст прямо в главном окне и мгновенно преобразовывать его в TTS. Вы можете выбирать между стандартным голосовым движком для чтения вашего текста или другими, которые превращают вашу запись в забавные сообщения. Приложение предоставляет вам дополнительные меню конфигурации, которые позволяют настроить параметры воспроизведения и голоса. Забавные особенности Помимо использования этого приложения в качестве стандартного механизма TTS, который также может воспроизводить ваши сообщения в приложениях чата, вы можете выбрать дополнительные функции, которые добавляют забавные повороты к вашему контенту. Например, опция Cow удлиняет ваши слова, время от времени добавляя пару «о», а Cussomatic помогает добавлять в текст ненормативную лексику или вообще оскорбительный контент. Вы можете получить доступ к дополнительному окну «Произношение», которое может помочь вам дополнительно персонализировать приложение, чтобы оно могло читать ваши текстовые сообщения как можно более правильно. Вы можете выбрать слово и вручную определить его произношение, используя несколько методов, включая фонемы и замены слов. Удобные параметры настройки голоса GiggleType позволяет выбирать между двумя вариантами голоса по умолчанию, Microsoft

# **System Requirements:**

ОС: Windows 7/Vista Процессор: Двухъядерный процессор Память: 2 ГБ ОЗУ Жесткий диск: 5 ГБ свободного места Описание игры: Окончив курс первого семестра Майи, Мерида, Эйлонви и Ффлевддур оказываются в довольно сложной ситуации. Похоже, Тейрвен бросила их, и у них нет возможности вернуться домой. Трое должны сделать выбор относительно следующего пути. Один выбор приводит их к большому сокровищу и обещает большую награду, а другой